## **PROLONGER SES PRÊTS**

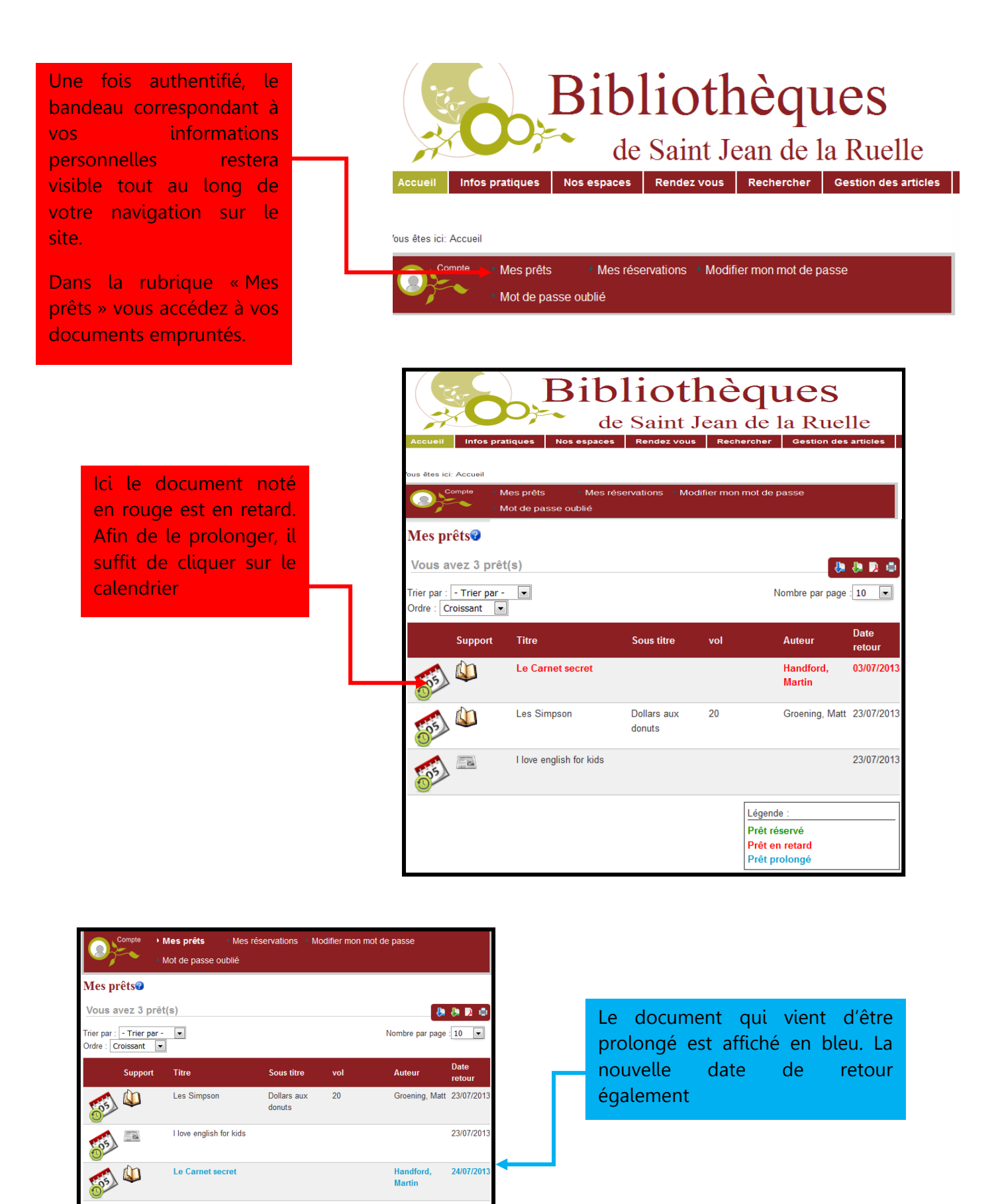

Légende : **Prêt réservé** Prêt en retard r ret en i<br>Prêt prol

Médiathèque Anna Marly-Juillet 2013